# asort

cpendery

Aug 29, 2023

# **CONTENTS**

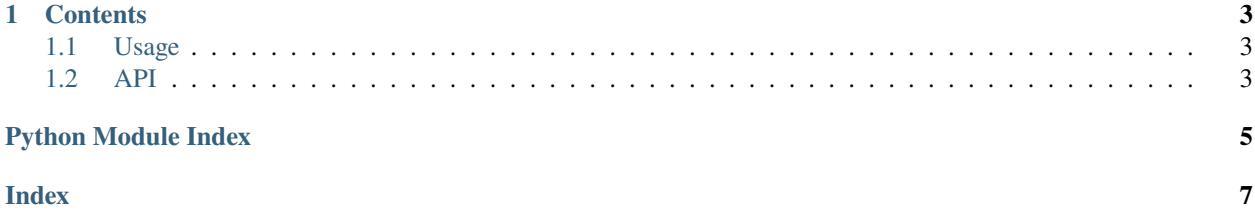

**asort** is a Python library and command line utility for ensuring all *\_\_all\_\_* lists in python are kept sorted Check out the *[Usage](#page-6-1)* section for further information, including how to *[Installation](#page-6-3)* the project.

#### **CHAPTER**

#### **ONE**

#### **CONTENTS**

### <span id="page-6-4"></span><span id="page-6-1"></span><span id="page-6-0"></span>**1.1 Usage**

#### <span id="page-6-3"></span>**1.1.1 Installation**

To use asort, first install it using pip:

(.venv) \$ pip install asort

#### **1.1.2 Running asort**

asort can be run directly from the command line

```
(.venv) $ asort __init__.py directory/1
Fixing directory/1/__init__.py
Fixing directory/1/2/__init__.py
```
or it can be used as a python library

```
>>> from asort import ASort
>>> ASort().process_path("directory/1")
['directory/1/__init__.py', 'directory/1/2/__init__.py']
```
### <span id="page-6-2"></span>**1.2 API**

class asort.api.ASort

static process\_path(*path: [str](https://docs.python.org/3/library/stdtypes.html#str)*) → [list\[](https://docs.python.org/3/library/stdtypes.html#list)Path]

given a path, recursively sort the \_\_all\_\_lists of all found python files if the path is a directory, otherwise, just sort the given file at the path

#### **Parameters**

path – the path to sort from

#### **Returns**

the files that were fixed

## PYTHON MODULE INDEX

<span id="page-8-0"></span>a asort, 3

### **INDEX**

# <span id="page-10-0"></span>A

asort module, [3](#page-6-4) ASort (*class in asort.api*), [3](#page-6-4)

### M

module asort, [3](#page-6-4)

### P

process\_path() (*asort.api.ASort static method*), [3](#page-6-4)